## Community Meal Resource Guide Examples and Useful Tools

In many communities, the holidays are full of various forms of free meal events for those experiencing hunger and food insecurity, and it can be difficult to have a full understanding of when, where, and how all of these events will occur. For some organizations, it may be helpful to develop a cohesive resource guide, calendar, and/or map to collect and share this information. Examples and tips for effectively presenting information are found below:

- Gather information about events in your community by researching local organizations'
  websites and Facebook pages if applicable. Sometimes smaller organizations may not
  have frequently updated online resources, so calling/emailing the organization may be
  the best way to find information.
- 2. Organize the information in a way that makes sense for the information you have gathered i.e. chronologically by date/time, by event type, etc.
- 3. Create a visually appealing flyer that can both be shared via physical prints and on digital platforms. Sticking with 3-4 consistent colors is ideal -- using more colors can make the graphic look chaotic and disorganized.
- 4. If there are multiple events/locations in which meals are being served, consider creating a Google My Maps to display the same information on the flyer to create a better understanding of the geographic distribution of resources.
  - a. In Google Drive, create a Google Sheet with the information you would like to include in your map, as follows:

| fx |                                            |                                         |                                                                                                    |
|----|--------------------------------------------|-----------------------------------------|----------------------------------------------------------------------------------------------------|
|    | A                                          | В                                       | С                                                                                                    |
| 1  | Name                                       | Location                                | Additional Information                                                                                                    |
| 2  | Feed the Need "Gobble Kit"   Bastrop South | 306 Paul C Bell St, Bastrop, TX 78602   | Sign-up 11/16, Pick-up 11/23 5:30 pm                                                                                                    |
| 3  | Feed the Need "Gobble Kit"   Bastrop North | 603 Linden St, Bastrop, Tx 78602        | Sign-up 11/15, Pick-up 11/22 5:30 pm                                                                                                    |
| 4  | Feed the Need "Gobble Kit"   LBA           | 135 Navasota Dr, Bastrop, TX 78602      | Sign-up 11/13, Pick-up 11/19 5:30 pm                                                                                                    |
| 5  | Feed the Need "Gobble Kit"   Giddings      | Simmang Park, Giddings, TX 78942        | Sign-up 11/15, Pick-up 11/22 5:30 pm                                                                                                    |
| 6  | Feed the Need "Gobble Kit"   Smithville    | 29.999667, -97.151175                   | Sign-up 11/17, Pick-up 11/24 5:30 pm                                                                                                    |
| 7  | Feed the Need "Gobble Kit"   Stony Point   | 121 Stony Creek Dr, Del Valle, TX 78617 | Sign-up 11/16, Pick-up 11/23 5:30 pm                                                                                                    |
| 8  | Calvary Community Thankgiving Dinner       | 1020 Main Street, Bastrop, TX 78602     | Drive-through only, 11/25 4:00-6:00 pm                                                                                                    |
| 9  | Open Door Soup Kitchen Thanksgiving Dinner | 987 State Hwy 95 N, Bastrop, TX 78602   | Thanksgiving Day (11/26) Soup Kitchen serving time 12:00-3:00 pm; plate distributions throughout Elgin, Smithville and Bastrop 10:00 am - 1:00 pm |
| 10 | Bastrop County Emergency Food Pantry       | 806 Fayette St, Bastrop, TX 78602       | Clients receiving emergency food will<br>also receive a holiday box, as will<br>seniors receiving food from the pantry                            |

- i. NOTE: If the location for the event does not have a specific address (such as a specific spot at a park), find the location on Google Maps, and use the coordinates in the location column as is seen in row 6 above.
- b. Go to google.com/mymaps and select "Create New Map"
- c. Click the words "untitled map" to add your own title
- d. Under "untitled layer" select "import" and select the Google Sheet you created from your Google Drive -- select "location" as the column to dictate where place-markers are located, and "name" as the column to title markers
- e. Once uploaded, the data in the "layer" can be formatted with different colors and icons if desired.
- 5. View an example map **HERE**

## Example resource guide graphic:

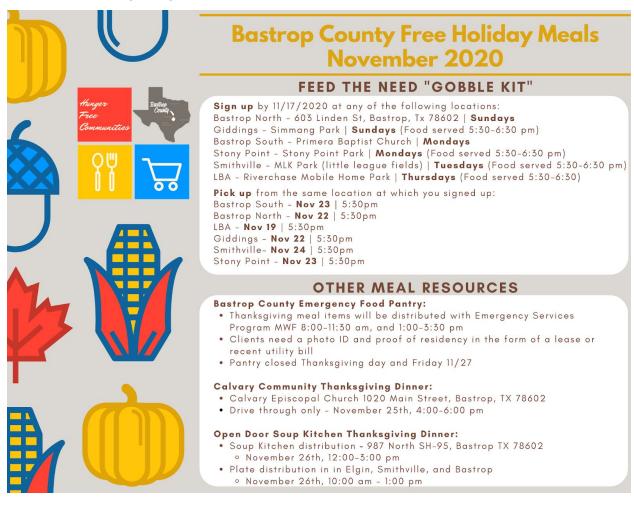